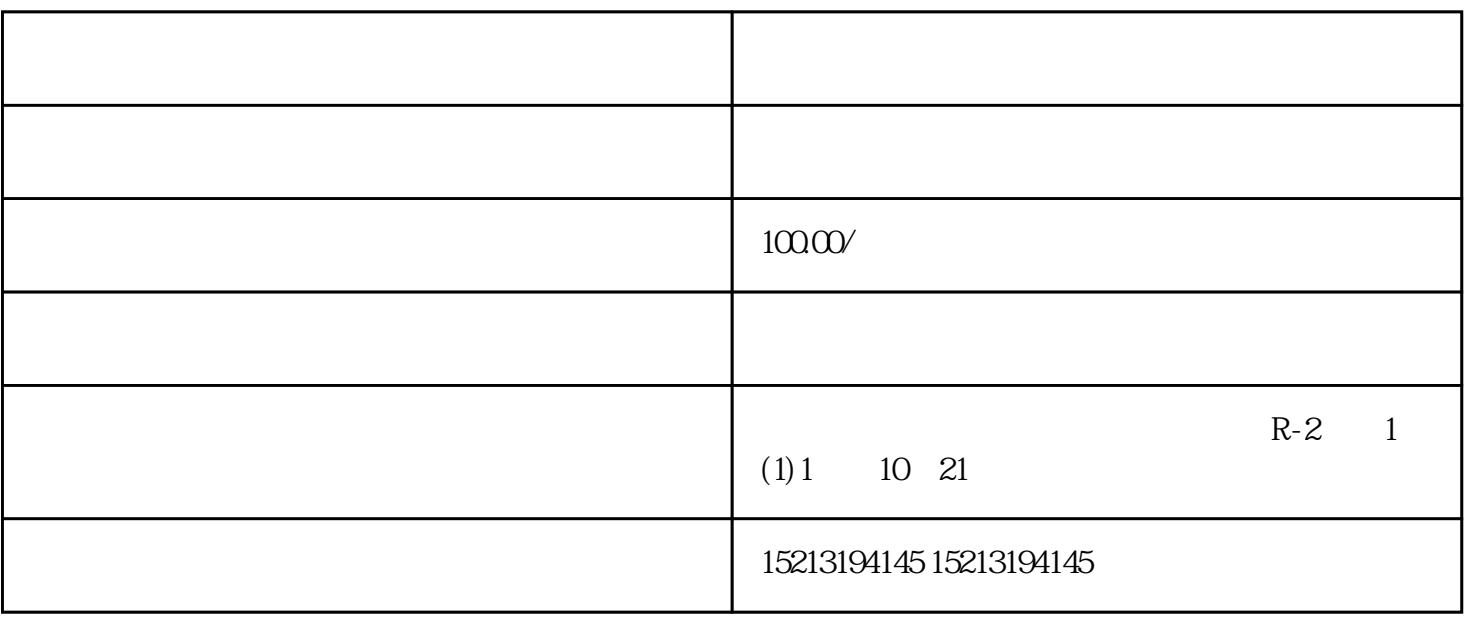

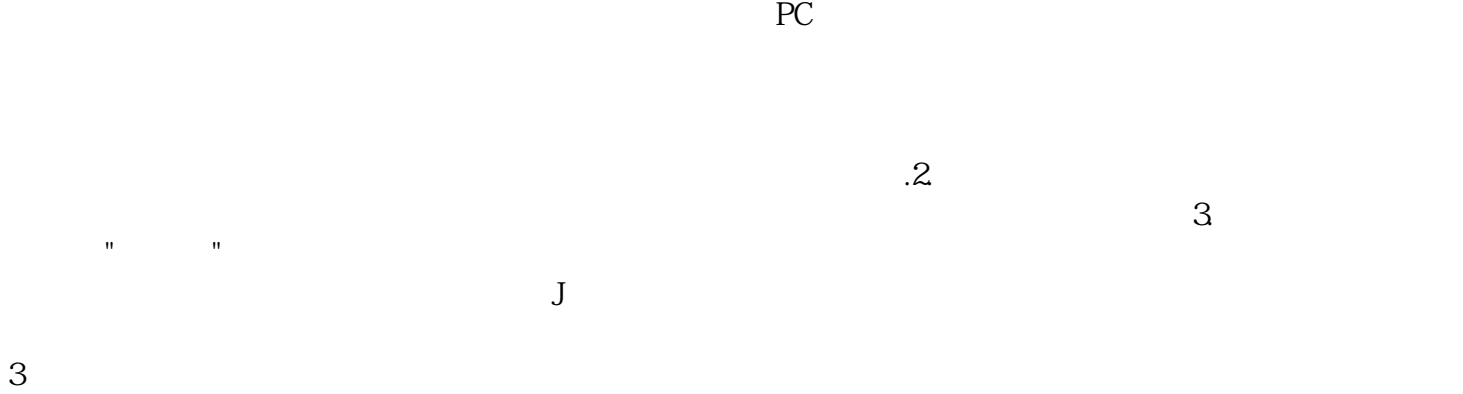

 $\rm{App}$  . App . " **,** 

 $S$  we have  $S$